## **[بخشنـامه اداره ثبـت اسـنادواملاک](https://www.gilannotary.ir/%d8%a8%d8%ae%d8%b4%d9%86%d8%a7%d9%85%d9%87-%d8%a7%d8%af%d8%a7%d8%b1%d9%87-%d8%ab%d8%a8%d8%aa-%d8%a7%d8%b3%d9%86%d8%a7%d8%af%d9%88%d8%a7%d9%85%d9%84%d8%a7%da%a9-%d9%86%d8%a7%d8%ad%db%8c%d9%87-%db%8c/) [ناحیه یک رشت](https://www.gilannotary.ir/%d8%a8%d8%ae%d8%b4%d9%86%d8%a7%d9%85%d9%87-%d8%a7%d8%af%d8%a7%d8%b1%d9%87-%d8%ab%d8%a8%d8%aa-%d8%a7%d8%b3%d9%86%d8%a7%d8%af%d9%88%d8%a7%d9%85%d9%84%d8%a7%da%a9-%d9%86%d8%a7%d8%ad%db%8c%d9%87-%db%8c/)**

جهت مشاهده بخشنامه پس از ورود به کاربری خود طبق تصویر زیر مراجعه فرمائید.

## >>>>>>

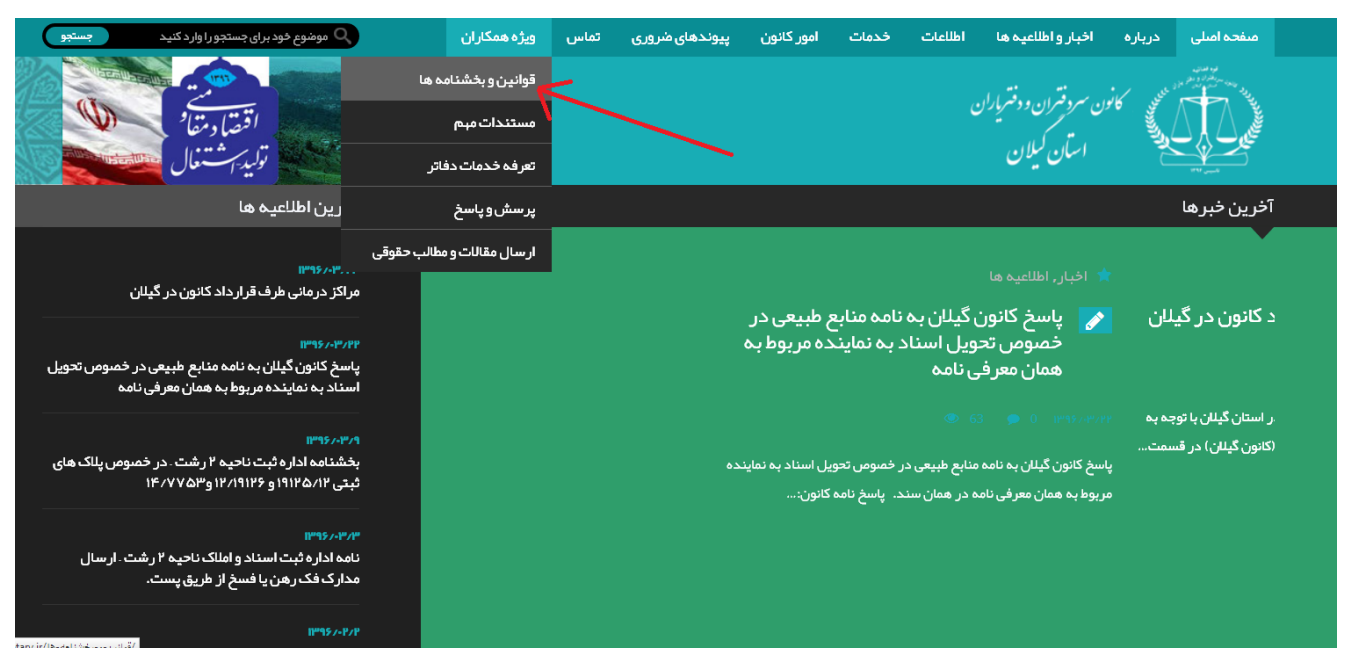